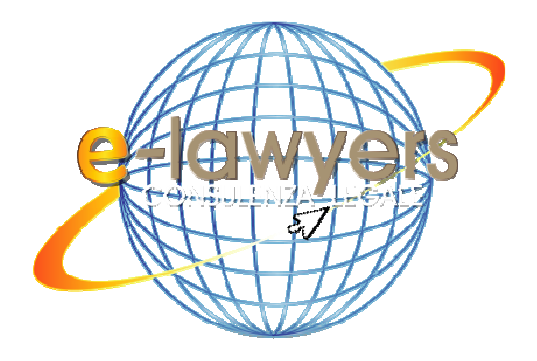

## Privacy Policy Cookie www.cofimer.it

**Consorzio Garanzia Collettiva Fidi tra imprenditori Mercantili Turistici e dei Servizi della Sardegna – COFIMER Soc. Coop. per Azioni**

> 16/06/2018 E-lawyers Dott. Francesco Giuseppe Sacco

> > **www .e- lawyers . i t**

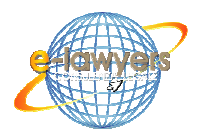

## DISCIPLINA DEI COOKIE

L'utilizzo di cookie da parte del titolare di questo sito si inquadra nella politica Privacy dello stesso; per tutte le informazioni richieste dall'art. 13 del Regolamento Europeo in materia di protezione dei dati personali (di seguito denominato RGDP) e della relativa normativa nazionale di riferimento.

I cookie sono piccoli file di testo che i siti visitati dagli utenti inviano ai loro terminali, ove vengono memorizzati per essere poi ritrasmessi agli stessi siti alla visita successiva.

I Cookie vengono scaricati dal Server Web che ospita il Sito e scaricati dai browser utilizzati dall'utente finale, tali file risiedono quindi nel dispositivo dell'utente e vengono utilizzati/letti durante le visite successive al sito per migliorare la navigazione (Cookie Tecnici) e/o per creare marketing consono alle scelte del visitatore (Cookie di Profilazione).

Visitando un sito si possono ricevere Cookie dal sito visitato e si chiamano "Cookie Proprietari" (o di Prima Parte) mentre i "Cookie di Terze Parti" sono cookie che vengono impostati da un sito web diverso da quello che l'utente sta visitando.

Questo perché su ogni sito possono essere presenti elementi (immagini, mappe, suoni, specifici link a pagine web di altri domini, ecc.) che risiedono su server diversi da quello del sito visitato.

Tipologie di Cookie utilizzate dal Sito Questo sito utilizza Cookie Tecnici, per i quali non vi è l'obbligo di richiedere il consenso, e utilizza Cookie di Terze parti per il quale non vi è un blocco preventivo ma si da la possibilità all'Utente di scegliere le impostazioni tramite le informazioni di seguito riportate.

## **COOKIE UTILIZZATI DA QUESTO SITO**

Questo sito utilizza unicamente Cookie tecnici presenti nel sito per cui non è richiesto il consenso:

Tutti i cookie tecnici non richiedono consenso, perciò vengono installati automaticamente a seguito dell'accesso al sito.

Tra i cookie tecnici, nel sito sono presenti:

• Cookie di navigazione

Cookie relativi ad attività strettamente necessarie al funzionamento del sito e all'erogazione del servizio, volti a mantenere adeguata l'esperienza di navigazione o ad incrementare le prestazioni del sito web.

• Cookie Funzionali

Cookie relativi ad attività di salvataggio delle preferenze, che permettono all'utente la navigazione in funzione di una serie di criteri selezionati (come, ad esempio, lingua, caratteri di testo, tipo di browser ecc).

• Geolocalizzazione

Cookie relativi ad attività di rilevamento e memorizzazione della posizione approssimativa dell'utente ottenuta in base all'indirizzo IP, in massima parte rivolti alla selezione automatica del paese o server più idoneo o anche a mostrare fornitori e offerte commerciali in zona.

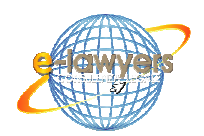

Le ricordiamo che può gestire le sue preferenze sui cookie anche attraverso il browser da lei utilizzato (di seguito troverà i principali): Internet Explorer, Google Chrome, Mozilla, Opera, Firefox,Safari; ed impedire ad esempio che terze parti possano installarne. Tramite le preferenze del browser è anche possibile eliminare i Cookie installati in passato. La procedura per disabilitare i cookie varia a seconda del tipo di browser utilizzato.

**Attenzione:** disabilitare i Cookie potrebbe impedire l'utilizzo di alcune funzionalità di questo sito web.

La procedura per disabilitare i cookie varia a seconda del tipo di browser utilizzato, per le istruzioni dettagliate riportiamo di seguito i link alle varie pagine dedicate:

- 1. Internet Explorer http://support.microsoft.com/kb/196955;
- 2. Firefox http://support.mozilla.org/it/kb/Ge stione%20dei%20Cookie?redirectlocale=en-US&redirectslug=Cookies;
- 3. GoogleChrome https://support.google.com/ chrome/ answer/95647?hl=it
- 4. Opera http://www.opera.com/help/tutor ials/security/guide/
- 5. Safari https://support.apple.com/kb/PH19214?vie wlocale=it\_IT&locale=it\_IT
- 6. Safari(iOS) https://support.apple.com/it-it/HT201265

Dal momento che l'installazione di cookie e di altri sistemi di tracciamento operata da terze parti tramite i servizi utilizzati all'interno di questo sito non può essere tecnicamente controllata dal titolare del sito, ogni riferimento specifico a cookie e sistemi di tracciamento installati da terze parti è da considerarsi indicativo. Per ottenere informazioni complete, consulta la privacy policy degli eventuali servizi terzi elencati in questo documento.

Vista l'oggettiva complessità legata all'identificazione delle tecnologie basate sui Cookie ed alla loro integrazione molto stretta con il funzionamento del web, l'Utente è invitato a contattare il titolare del sito qualora volesse ricevere qualunque approfondimento relativo all'utilizzo dei cookie stessi e ad eventuali utilizzi degli stessi - ad esempio ad opera di terzi - effettuati tramite questo sito.

Funzione di antitracciamento (DoNotTrack o DNT)

I moderni browser offrono una funzione per impedire il tracciamento delle informazioni personali di navigazione (cookies di profilazione).

Questa funzione è detta "antitracciamento" o DoNotTrack ed è supportata dai social network; è possibile attivarla nel proprio browser.

Abilitando questa funzione viene richiesto ai siti di non registrare nei propri archivi le informazioni di navigazione (le preferenze personali, le ricerche su portali di ecommerce etc); questo potrebbe influire sulle funzionalità che prevedono l'utilizzo dei cookie di profilazione, anche se si è dato il proprio consenso.

Riportiamo di seguito i link alle varie pagine dedicate:

- **1) Google Chrome** in impostazioni ->impostazioni avanzate ->Invia una richiesta "non tenere traccia" con il tuo traffico di navigazione";
- **2) Firefox** Strumenti > Opzioni > Privacy. Fare clic per selezionare la casella accanto a "Comunica ai siti visitati la volontà di non essere tracciato";
- **3) Internet Exporer** nelle opzioni avanzate di sicurezza Selezionare "Invia richieste DNT";

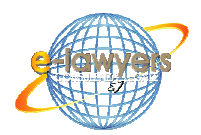

**4) Opera** Impostazioni > preferenze > Avanzate> Sicurezza: selezionare "richiedi ai siti web di non tracciarmi" **Safari** (dalla versione 5.1 e solo su OSX; non disponibile per windows): Strumenti -> impostazioni ->privacy: deselezionare "tracciamento dei siti web"